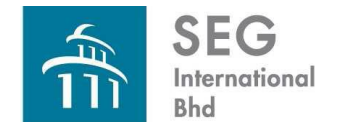

# **ADMINISTRATIVE GUIDE FOR THE 37 TH ANNUAL GENERAL MEETING ("AGM")**

**Company No. 198501013542 (145998-U)**

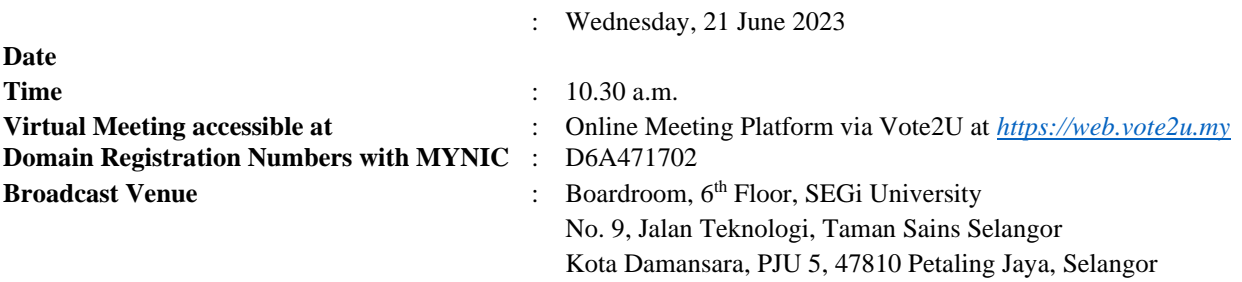

The 37<sup>th</sup> AGM of SEG International Bhd ("**SEGi**" or "the Company") will be conducted virtually through live streaming and online remote voting using Remote Participation and Voting ("**RPV**") facilities provided by Vote2U via online platform at [https://web.vote2u.my.](https://web.vote2u.my/)

Kindly note that the quality of the live streaming is highly dependent on the bandwidth and stability of the internet connection at your location and the device you use. Hence, you are to ensure that your internet connectivity throughout the duration of the meeting is maintained.

### **Entitlement to Participate and Vote Remotely**

Shareholders whose names appear on the Record of Depositors ("**ROD**") as at 31 May 2023 shall be eligible to attend, participate and vote remotely in the meeting, or appoint proxy(ies)/the Chairman of the general meeting to attend, participate and/or vote on his/her behalf.

## **PROCEDURES TO PARTICIPATE IN RPV FACILITIES**

Please follow the procedures below to participate in the RPV facilities:

#### ✶ **BEFORE MEETING DAY** ✶

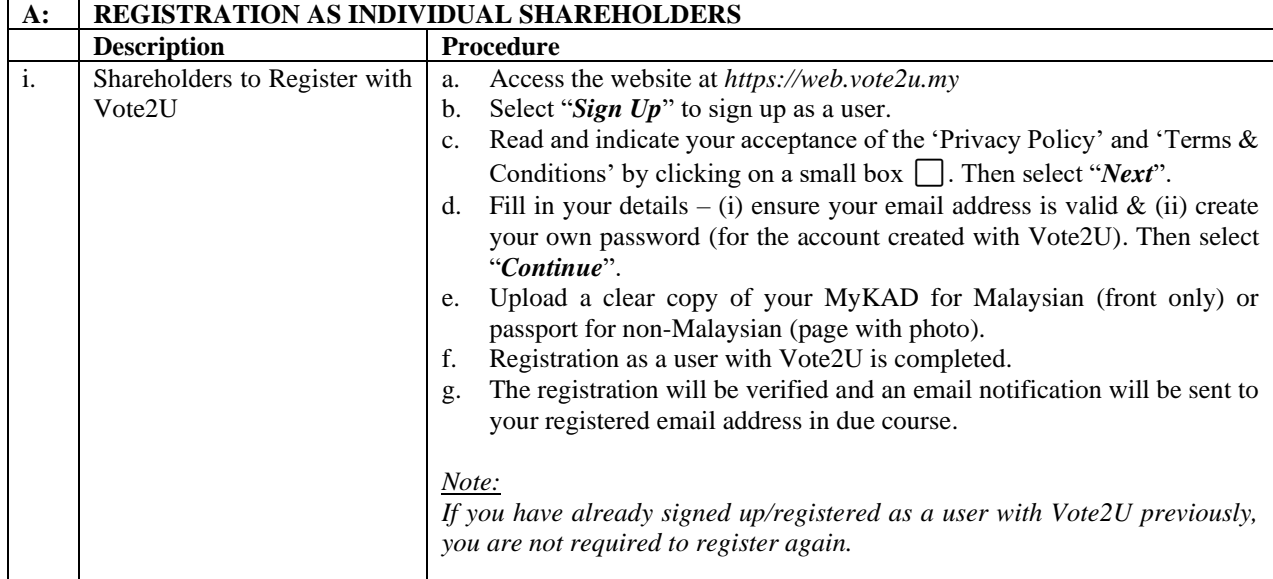

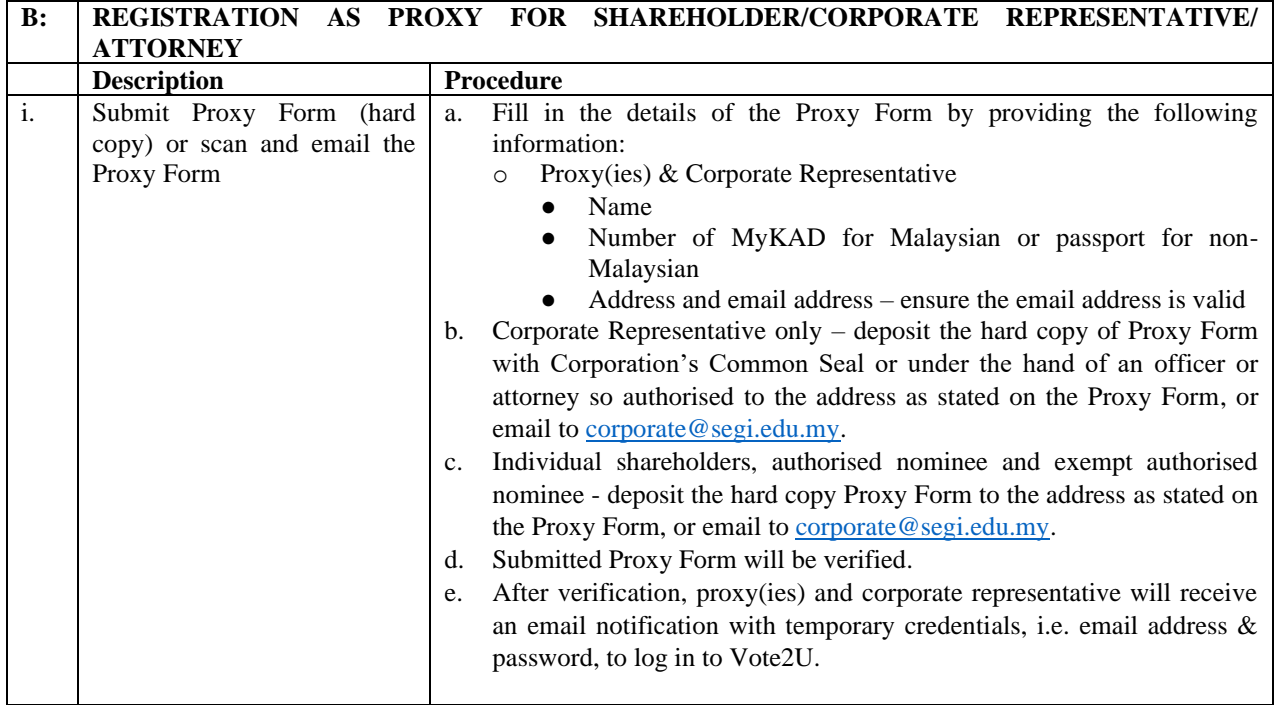

# ✶ **ON GENERAL MEETING DAY** ✶

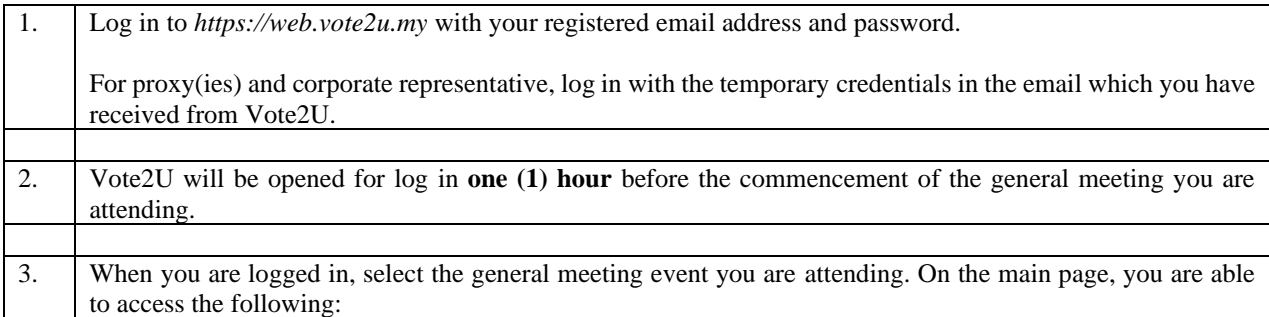

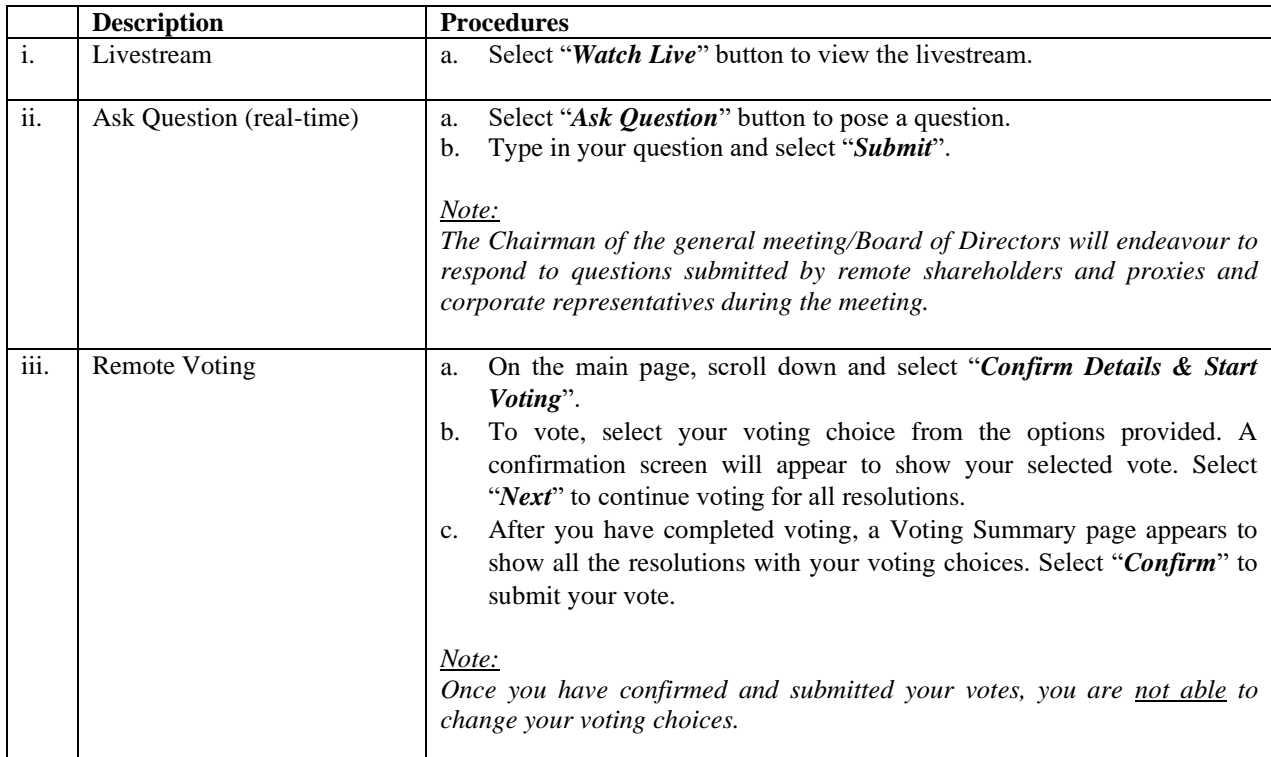

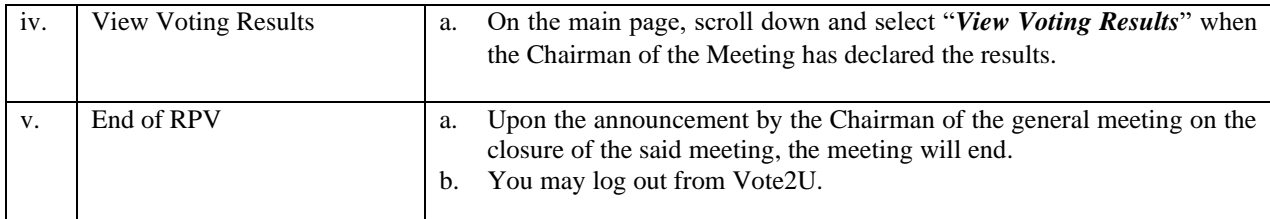

# **ADDITIONAL INFORMATION**

# **Voting Procedure**

Pursuant to paragraph 8.29A of the Main Market Listing Requirements of Bursa Malaysia Securities Berhad, voting at a general meeting will be conducted by poll. The Company has appointed Agmo Digital Solutions Sdn. Bhd. as the Poll Administrator to conduct the polling process and Aegis Communication Sdn. Bhd. as the Independent Scrutineers to verify the results of the poll.

Upon completion of the voting session for the  $37<sup>th</sup>$  AGM, the Independent Scrutineers will verify the poll results followed by the Chairman's declaration whether the resolutions are duly passed.

### **No Recording or Photography**

Unauthorised recording and photography of the proceedings of the 37<sup>th</sup> AGM are strictly prohibited.

## **No e-Voucher, Gift, and Food Voucher**

There will be no e-Voucher, gift, or food voucher for shareholders, proxies and corporate representatives who participate in the meeting.

## **Enquiry**

a. For enquiries relating to the general meeting, please contact the following during office hours (9:00 a.m. to 5:00 p.m.) on Mondays to Fridays (except public holidays):

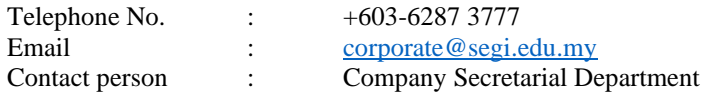

b. For enquiries relating to RPV facilities or issues encountered during registration, login, connecting to the live streaming and online voting facilities, please contact Vote2U helpdesk during office hours (9:00 a.m. to 5:00 p.m.) on Mondays to Fridays (except public holidays):

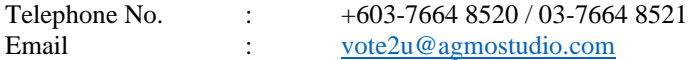